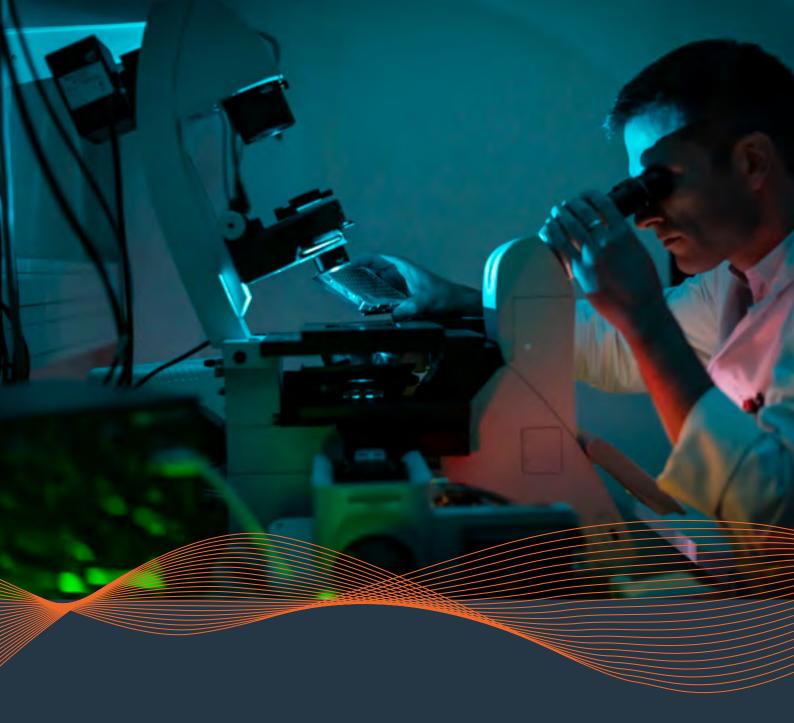

# IMAGING SUITE for Fluorescence Microscopy

Rapid. Stable. Simple.

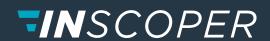

www.inscoper.com

**Inscoper** develops control solutions for **life science microscopy** systems, allowing **user-friendly** image acquisition and significantly **increased acquisition speeds**.

# A NEW APPROACH FOR IMAGE ACQUISITION IN MICROSCOPY

Thanks to its patented technology, Inscoper's approach involves dissociating the two functionalities managed by the acquisition software:

- 1/ **User interaction:** to configure the acquisition sequence, receive the acquired images and display & save them;
- 2/ **Device control**: to communicate with the different devices in the microscopy system and run the acquisition sequence defined by the user.

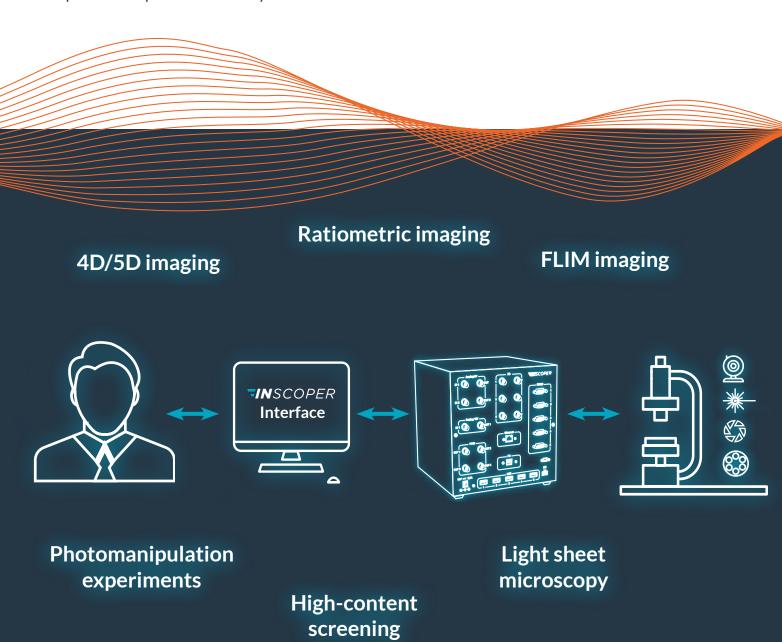

## BENCHMARK TIME-LAPSE FOR ACQUISITION IMAGE

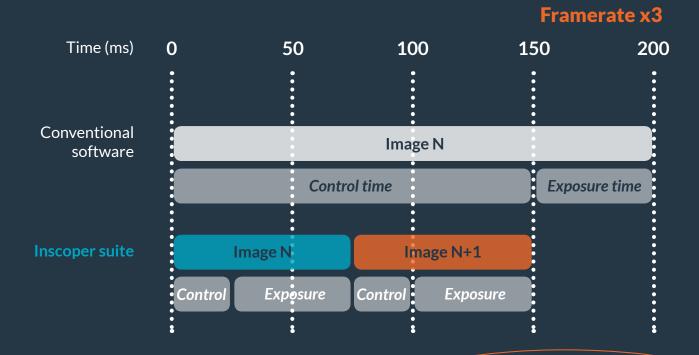

#### BENEFITS FOR RESEARCHERS & FACILITY ENGINEERS

- A single interface for all microscopy applications
- Suitable for all widefield and spinning disk confocal microscopy systems
- Temporal resolution 3x faster for 4D/5D imaging
- Complete reproducibility of experiments thanks to a lightweight software architecture
- Easy-to-use and intuitive interface, even for non-expert or occasional users, with quick-start and easy configuration

- Able to equip state-of-the-art and old microscopes
- Full synchronisation of all system devices
- Any third-party device can be integrated in a matter of days, regardless of the type or the manufacturer
- No dependence on Windows constraints: latency, software drivers
- Dedicated electronics -> system stability -> scientific performance
- A completely scalable and versatile solution: combination of manipulations possible

# **LET'S KEEP IN TOUCH**

contact@inscoper.com www.inscoper.com

### **INTERESTED IN A DEMO?**

Please send us a list of your system's third-party devices and the types of application that you carry out.

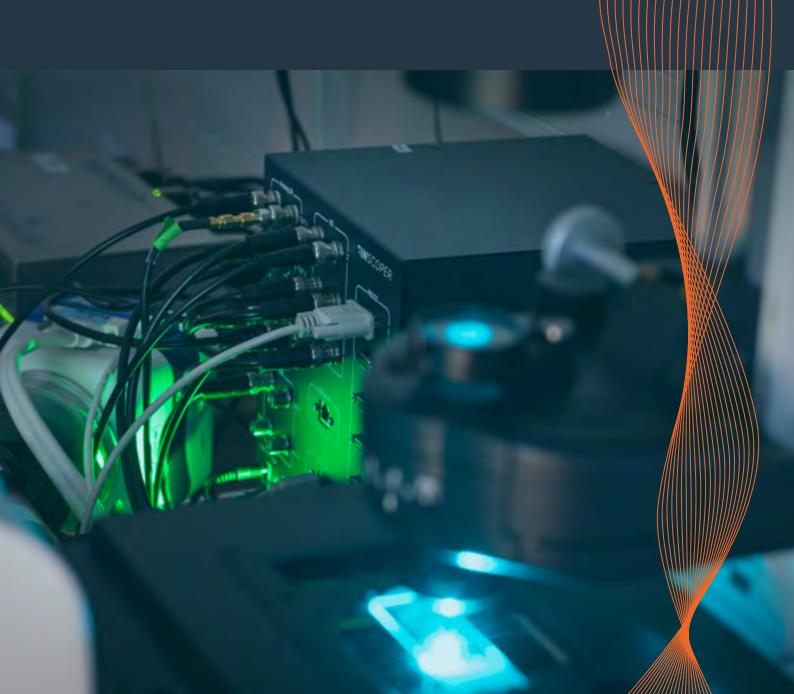